## **Photoshop Download On Windows 10 UPD**

Installing Adobe Photoshop and then cracking it is easy and simple. The first step is to download and install the Adobe Photoshop software on your computer. Then, you need to locate the installation.exe file and run it. Once the installation is complete, you need to locate the patch file and copy it to your computer. The patch file is usually available online, and it is used to unlock the full version of the software. Once the patch file is copied, you need to run it and then follow the instructions on the screen. Once the patching process is complete, the software is cracked and ready to use.

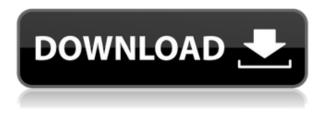

Other than that, Lightroom for iPad is not a big draw. However, it does have some essentials that make a nice companion for a photographer, including letting you remotely view your camera image display and conveniently sync your edits. The original document-based workflow is still intact, and makes the almost-perfect offline editing tool we came so far for. I don't know how Adobe plans to merge its mobile and desktop versions of Lightroom, but whatever they do, it's about time they start making it more compatible with the Lightroom mobile app. The last few days I have had 2 main conversations, with 2 different people, on the topic of Photoshop and DNGs. I have, on a couple of occasions, downloaded Photoshop for the first time in a long time, and, on each occasion, I pretty much crashed and burned from the power of the DNG. Like others have reported, it is difficult to resist opening the.psd file and working on it in its native application, but I am trying to buck the trend. DNGs are powerful and very usable in Photoshop, but as a total replacement for something like Lightroom, instead of a faithful interface to it, I am finding that I like to be able to continue working in Lightroom. For example, I often use Lightroom's metadata as a basis for Photoshop's; without it it is not doing my head in. Since Photoshop is still the only and the best photo editing software, there are lot of tutorials also. For your information, you can use the software for the basic purpose and after complete some basic tutorials, you can easily edit images using Photoshop. You can create anything you want and place text on it and place images where you want by using tools. You can create effects using Photoshop. There is minimum level you have to learn and can easily create your own beautiful images by yourself without spending any money.

## Adobe Photoshop CC 2015 Version 16Serial Key Hacked [Mac/Win] X64 {{ last releAse }} 2023

One of the first software we ever used was Photoshop, so we know how important it is. Adobe Photoshop is a powerful photo editing software that allows you to work with any kind of image. You can apply image sharpening, image optimization, different type of filters and adjustment, crop to the interesting parts of your images, and even create your own photo collages. After photo editing or photo manipulation, you will also find great things for online sharing, be it make your portraits look amazing online, or simply show off your new creations. The Palettes feature allows you to easily create and apply "palette"-like effects to your images and objects. For instance, you can set one color to be the background color, and automatically scrub through a color scheme to add color and contrast. All of these features are built into an intuitive and powerful palette tool with plenty of gradients and powerful shading blends. Not all web applications can be powered by JavaScript, and Adobe wanted to empower as many people as possible with the ability to work with Photoshop in the browser. So, to work around the lack of JavaScript access, Adobe introduced a new file format called the Web Assembly (WASM) format. This work continues as more features are introduced. You can read more about why Adobe implemented WASM for Photoshop on the Adobe blog . This PSD file (pronounced "pass-did") is made up of specifications for each layer in the image. The specifications include the color, opacity, blending modes, and any additional text or graphics you've placed on the image. Each pixel on a web page is described by the HTML5 canvas element, and the individual layers of any Photoshop image are similarly described by HTML elements that look like this: 933d7f57e6

## Adobe Photoshop CC 2015 Version 16With Product Key Serial Number Full Torrent 64 Bits {{ upDated }} 2023

When it comes to dealing with images, it's important to remember that they're just data. Most layouts can and must be reworked and redesigned to get them right. While the power of Photoshop can help with this, in many cases it may be easier to start with something that you know works, and then tweak it. Adobe gives you a couple of options when it comes to "starting with something that works". The first is to open a previously saved web page. You can do this from anywhere in the software, through the help menu, or even the Image > Open option. The other option is to open any Web page using the **File Open page** command, which makes it easy to add a variety of images to your layout. Any page with an img tag, including a saved image from the Internet, can be used in this way. Photoshop allows users to move, blur, add or subtract from an image in order to alter photos. All one has to do is click and move or resize the image with the cursor and Photoshop will automatically adjust the edges, lighting or color of the image to create a new photo of high quality. Photoshop can be used to compose, create, and edit photographs, create and manipulate vector graphics, and edit digital images. The name Photoshop is a registered trademark of ADOBE INC. The product was first released in 1998. The most current version of this software is CS6.2 (Compatible with Windows XP, Vista, and 7). The program comes is available in many languages including English, French, German, Spanish, Portuguese, Italian, Japanese, Korean, Chinese, Russian, Arabic, Czech, and Turkish. There are many free or paid trial versions available, but if you require a full version there is the cheapest and the most expensive version, which is subscription based.

photoshop pc download windows 10 photoshop ps download windows 10 photoshop portable download windows 10 photoshop download gratis windows 10 photoshop pc download windows 10 free adobe photoshop camera photo editor & lens filter mod apk download photoshop latest version mod apk download photoshop exe zip download imagenomic portraiture 2.3.08 plugin for photoshop free download portraiture plugin for photoshop cc 2020 free download crack

Yet another notable addition to the design tools from Photoshop is the ability to quickly free up space within your Photoshop document by using Content-Aware in the Tool options. Content-Aware Fill actually looks for the most similar pixels to fill in the area, making it as simple as selecting the area and clicking "Fill." A new addition to Photoshop is a filter that zeroes in on simple greys and sepias to give you a great start to create or change your images. The new film-like filter, developed by Adobe, allows you to quickly change all of the shades of grey in your image, so you can easily reduce image noise or diminish exposure issues. There was a feature introduced earlier this year that was a lot of fun to try out. With the new Lightroom CC and Photoshop CC, you can create a selection based on the content of your image and apply a filter to the selection based on the type of the selection. For example, if you select a group of areas, working with the Erase radio button, you can use the hue and saturation to tint the group of areas. This is quite fun to try and a great way to create some fantastic light effects on a photo. Sometime ago, Graphic Designers dreamt of a versatile program that would allow them to create their creative ideas while it would manage all the details of their workflows, from scanning images, adding effects, hard copies and more. That program was named in a familiar name – Adobe InDesign. Adobe Story is another program that is a good introduction to the wide world of creative services, incorporating the best of workflows for print, packaging, and web. InDesign automation will help you tackle all the screen-print related projects at once and with a click.

The anniversary edition of Photoshop features the company's artistic modern styles and imagery to showcase the evolution of the software.

The update also includes some one-click tweaks for camera adjustments that could be handy when shooting in RAW mode. As always, the update also includes some bug fixes. Social media and technology have come a long way since the early days of Adobe Photoshop. While it wasn't social media per se, Adobe Systems' iconic image editing software was a pioneer in the development and adoption of the optical disc technology known as CDROM, with the first 350,000 users of Photoshop in 1987. Soon after, Adobe released the web's prototype communication web page "Mirrored Image," and later helped pioneer the web's first commercially successful weekly update magazine in 1988, America's Computer Chronicles, published by Steve Wozniak and Pat McGovern at Apple. This update can be downloaded through current CS6 Masters subscribers. To update, simply log into Photoshop and make sure the "Show & Update Adobe" option is checked under Preferences. It also includes the Substance Materials, Brushes and Gradients, and the new AI Vector Features. New **Resources:** New in CS6 is an all-new environment for granular access to content in the Web, where the user can access and work with many different visual resources: In addition to the regular cloud-based and local resources, Adobe Muse templates and interactive design tools are now included, offering great vector-based resources for maximum conversion, reduced file size and faster delivery on the Web. Other New Resources include the addition of a new 2D element suite, improved the look of existing 3D elements and skeletal, re-tooled the animation features to be more efficient and more powerful. For clients, this update now delivers updated design and Web code guidelines. Last, a new collection of resources for using color in 2D, 3D and Web will allow designers to rest assured that they can reach target color shades.

https://techplanet.today/post/download-raaz-full-movie-with-english-subtitles-exclusive https://new.c.mi.com/ng/post/79728/Memoriesofmurderdualaudiohindi745 https://new.c.mi.com/my/post/475930/Hpprobookelitebookbiospasswordresetutilityhpbr https://techplanet.today/post/keil-mdk-arm-5-upd-keygen-download https://techplanet.today/post/mohenjo-daro-hot-full-movie-download-in-720p-hd

The best feature of Photoshop Elements is its capability to create, open, edit, arrange and

save all the digital document types, namely?.psd,.jpg,.png,.gif,.tiff,.bmp,.eps, and draf files. You can also save as or open? in different file formats. Looking for the best way to edict your files? Photoshop Elements brings in the JPG compression, even when saving the image in any other format. We also need image retouching and restoration. While it is a standalone application, the general use process for editing and applying effects is a bit different, in a typical workflow, Photoshop Elements is just the way the operator compares the live effect to the file or folder with a specific extension. Any opinions, estimates, projections, or forecasts contained in this blog are intended to be purely for information purposes only. The author endeavors to give accurate and up-to-date information in this blog, but makes no representations as to the completeness or accuracy of any information, and accepts no liability or responsibility for any errors or omissions in the content of this blog. This highly acclaimed book on the subject of 'Adobe Photoshop Colours' will teach you the most beginners to advanced users the necessary techniques to retain the colour of objects in realistic cosmetically balanced photographs. It will teach you the basic theory how to control the colour in Photoshop and how to work with different colour modes. So you can become a confident user of Photoshop Colours a to achieve the best results with this book.

- $\label{eq:https://therobertcoffeeshow.com/wp-content/uploads/2022/12/Adobe-Photoshop-2021-Version-222-Download-Activator-For-Windows-3264bit-2022.pdf$
- https://topdriveinc.com/wp-content/uploads/2022/12/alisjala.pdf
- http://www.goindiaservices.com/wp-content/uploads/2022/12/bircath.pdf
- http://www.rathisteelindustries.com/adobe-photoshop-cs5-download-torrent-activation-code-x64-new -2022/
- https://www.touchegraphik.com/wp-content/uploads/2022/12/vyncche.pdf
- https://africa2australia.com/2022/12/25/download-adobe-photoshop-2021-version-22-2-free-license-key-64-bits-2022/
- https://rednails.store/download-adobe-photoshop-2020-keygen-full-version-with-licence-key-win-mac-2022/
- http://josefinapapeles.com/?p=6681
- https://vendredeslivres.com/wp-content/uploads/2022/12/Photoshop-Pdf-Editor-Free-Download-BEST .pdf
- https://qflash.es/wp-content/uploads/2022/12/bedbtare.pdf

You can work on the design in the work area of the new version of Adobe Photoshop. This workspace allows for several window panes to be visible at the same time. This is big tab panel provides a powerful environment for the user. The new version is sometimes as the company is nicknamed "Beta". It has some great features that you can try out. One feature allows for image editing, moving, scaling, color adjustments etc. You can also edit the style and the size of the image. The new version also makes working with the camera in the software easier. It contains some great features for searching photos and for adding text. The newest version is the stable one. This makes it easy for the user to test all the features. It offers some great design improvements as well. While Photoshop has a lot of features that are unrivaled by any standard photo-editing software, you can basically run any Photoshop tool in the Android Studio Art -> Animation & Effects menu or use the integrated Photos app.) While it's certainly possible to use all the features in Photoshop as a standalone application, as most of us are using mobile devices to view and edit our designs, it makes sense to use both the same device for both the design and photo editing. With the most

powerful mobile editing software on Android for photo editing, you can create beautiful photos and video on your phone and tablet and then use Photoshop as a backup editing application so you can go from mobile to desktop as needed.